# Annex 1 SCHEDULE OF REQUITREMENTS / TERMS OF REFERENCE

Services for development of a functional extension of Information System Energy Vulnerability Fund "Electro-appliances Voucher Program"

# Table of Contents

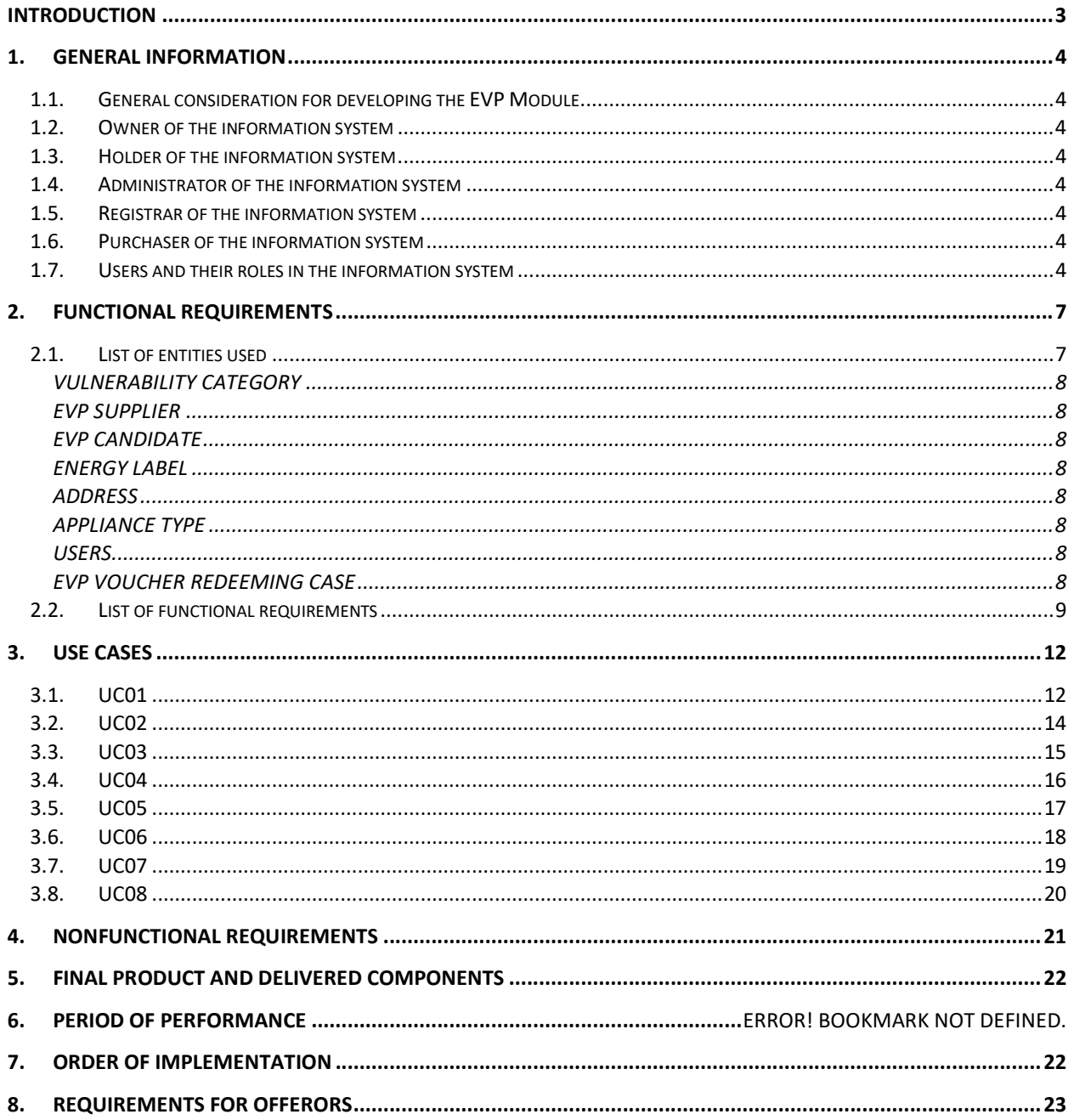

# Introduction

UNDP provided assistance to the Government to create a new energy subsidy system and additional assistance to create an IT platform to support this effort starting with 2022/2023 heating season.

Information System Energy Vulnerability Fund (EVF) of the Ministry of Labor and Social Protection (MLSP) is under continuous development to respond to energy crisis Moldova is facing by supporting the energy subsidy system operational.

The present document includes the supplement necessary to provide IS EVF with necessary capability to manage voucher program.

It is expected that the development of the Electro-appliances Voucher Program (EVP) module will be seamless for current users of IS EVF, will keep the same look and feel, and will provide interfaces for all participants of the program.

In this regard, a brief description is provided for the basic components of the solution, pointing out the principles and functionalities to be taken into consideration when developing every component.

# 1. General Information

### 1.1. General consideration for developing the EVP Module

EVP Module is developed to be an integral part of the existing IS EVF platform. Shall be considered as a functional extension, will use the same data sources, reside in within the same technological platform and will be indivisible from the main application.

All regulation that applies to IS EVF platform shall be translated and applicable to the developed module.

EVP Module should keep the existing web interface, general look and feel, accessible through most of popular internet browsers (MS Internet Explorer/MS Edge, Mozilla FireFox, Opera, Google Chrome or Safari).

The newly developed module shall not affect the scalability or any other functionality of IS EVF.

### 1.2. Owner of the information system

The owner of the IS "EVF" and respectively of the EVP Module is the Ministry of Labor and Social Protection. As the owner of the IS "EVF", MLSP will be able to attribute roles and rights to authorized persons, to operate the information system depending on their service duties. As well, the Ministry of Labor and Social Protection through the IT Service of the MLSP will ensure the totality of support activities, maintenance and continuous development of the IS "EVF".

### 1.3. Holder of the information system

The holder of the IS "EVF" is the Information Technology and Cyber Security Service, because it holds the common governmental technological governmental service MCloud which will host the information system. The ITCSS will be responsible, as well, for solving the totality of technical problems related to operation of the IS  $EVF''$ .

### 1.4. Administrator of the information system

The administrator of the IS "EVF" is one or more persons appointed by the Ministry of Labor and Social Protection (as a rule, employees of the  $ITS$ ). The whole administration of the content in the IS "EVF" will be carried out by specialists from the MLSP. As well, at the level of the technical infrastructure of hosting the IS "EVF", the administration functions will be exercised by the ITCSS.

### 1.5. Registrar of the information system

The registrars of the IS "EVF" is MLSP.

### 1.6. Purchaser of the information system

The purchaser of the EVP Module is the UNDP "Addressing the impact of the energy crisis in the Republic of Moldova" Programme and the Ministry of Labor and Social Protection.

### 1.7. Users and their roles in the information system

System Administrator – human actor, empowered with administration of system users, setting the information system, as well as starting/stopping /restarting the information system components. If the technological environment includes sufficient capabilities to fulfil the administration works, the implementation of such works in the system is optional. This category of actors has the following distinct roles:

- has access to functionalities of the users with the role of Authorized User;
- manages the profiles of users, and their roles;
- manages the system of nomenclatures and system metadata;
- sets the flows- and templates of documents/ statistical reports;
- sets the functional parameters of the EVP Module;
- manages the applications' server;
- manages the database in production;
- generates the reports related to the information system audit and the information content of the information system database;
- makes backup copies and recovery of functionalities of the EVP Module in case of disaster.

The following roles will be added to IS EVF to make use of EVP functional extension:

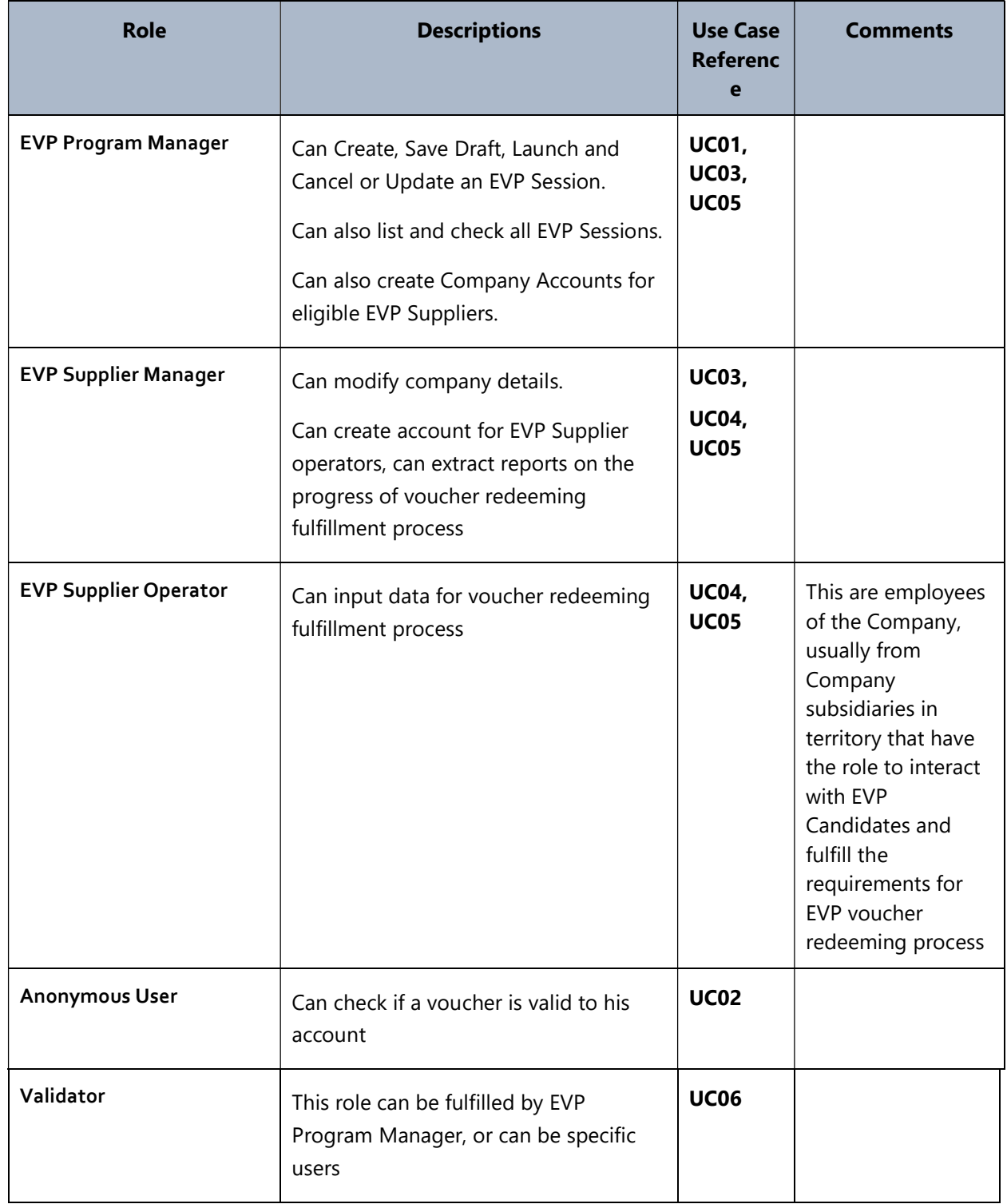

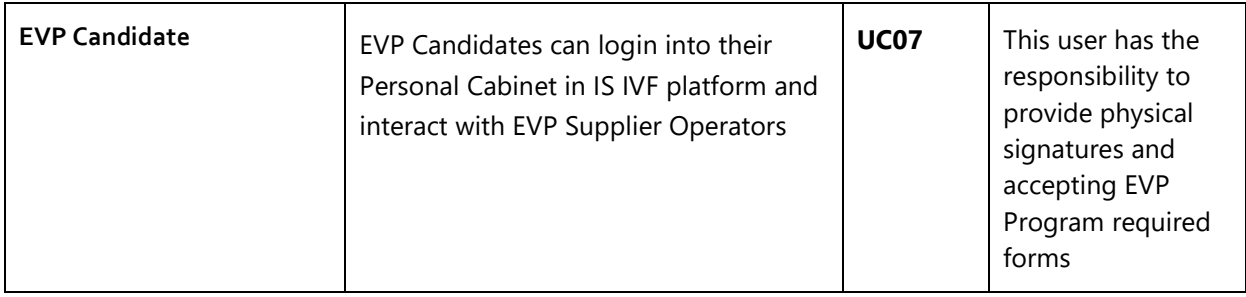

# 2. Functional requirements

### 2.1. List of entities used

A VOUCHER has the following characteristics:

- A unique identifier made of minimum 16 alfa-numeric characters grouped by four
- Can be in any of the statuses: New, In Progress, Redeemed, Revoked, Renewed
- Validity Period that includes start date and end date
- Nominal Value expressed in Moldovan Leu
- EVP Session identifier and short campaign description
- EVP Candidate to which this voucher has been assigned
- Minimum Energy Efficiency Label for which the voucher is eligible
- A voucher will contain a list of EVP Suppliers with addresses for their subsidiaries, this information will be updated every time a new EVP Session is created
- A list of eligible appliances will be provided
- Printed hardcopy of the voucher shall contain all voucher details as well a disclaimer accepting the conditions of the EVP Program, the text of the disclaimer can vary from session to session
- A voucher will contain the information that disclaimer accepting the conditions of EVP Program was accepted electronically

#### An **EVP SESSION** has:

- A unique identifier a minimum 6 alfa-numeric characters
- Identification/Name
- Short Description
- Detailed Description
- Validity Period with dates start and end
- A selection of filters and categories that will allow selection of Beneficiaries, once the campaign is in any of the statuses Active or Canceled, the list of selected Candidates is immutable
- Can be in statuses: Draft/Awaiting Approval, Active, Expired, Canceled
- Minimum Energy Efficiency Label according to technical eligibility set by EVP Manager
- Appliance Type, can be a single or multiple appliances from the List of Appliances
- Disclaimer text containing the information required to be accepted by EVP Candidates
- EVP Registered Suppliers with respective quotas for this EVP Session

#### VULNERABILITY CATEGORY has:

- There are 4 categories: Very High, High, Medium, Low and Not Vulnerable
- A Vulnerability Category could include subcategories such as number of inhabitants in a household, children etc. This could be treated as a separate filter when selecting applicants for EVP Session.

#### EVP SUPPLIER has minimum:

- Name and Address of the Supplier with Geolocation
- List of Subsidiaries with Addresses with Geolocation
- A Manager with privileged access
- A registration number with REP (Producer Responsibility)

#### EVP CANDIDATE:

- Is targeted from the list of existing accounts in IS IVF
- Has records of assigned to him vouchers
- Has records of old appliance handover fulfillment that have not been used in redeeming process (Handover receipt number)

ENERGY LABEL – is a list of identifiers expressing a corresponding Old or New type of energy efficiency labels for electric appliances, e.g. D, A++, C etc.

The EU re-scaled Energy Labels in 2021, so some electro appliances on the market in Moldova today bear the former style of label (hereinafter 'Old Energy Label') and some the rescaled version (hereinafter 'New Energy Label'). The minimum technical performance of electro-appliances for each EVP Session will be described twice: for electroappliances that bear 'New Energy Labels' and for those that bear 'Old Energy Labels'. The labels are distinguishable as:

- New Energy Labels bear QR codes. The highest category of the scale is always "A".
- Old Energy Labels do not bear QR codes. The highest category of the scale may be "A" or may be "A+++", depending on the type of electro-appliance.

ADDRESS – address shall correspond to national address classifier (CUATM)

APPLIANCE TYPE – appliance types such as Fridge, Washing Machine, Electrical Cooker and LED Bulbs, etc.

USERS – any user that interacts with the system shall have a unique username, address, phone number, other methods of identification and contact information.

**EVP VOUCHER REDEEMING CASE** is the result of a digital process performed by EVP Supplier that allows claiming remuneration for redeemed vouchers. A case to be eligible shall contain the following information:

- Voucher Number
- Beneficiary Name, Surname
- Beneficiary National Identification Number or ID Number if it is the case
- Type of electro-appliance purchased, additionally:
	- Model and Brand
	- Payment receipt
	- Warranty Period
- Price of Electro-appliance
- **•** Energy label
- Handover Receipt number
- Tax invoice number for recycling

### 2.2. List of functional requirements

All functional requirements shall be treated as Mandatory.

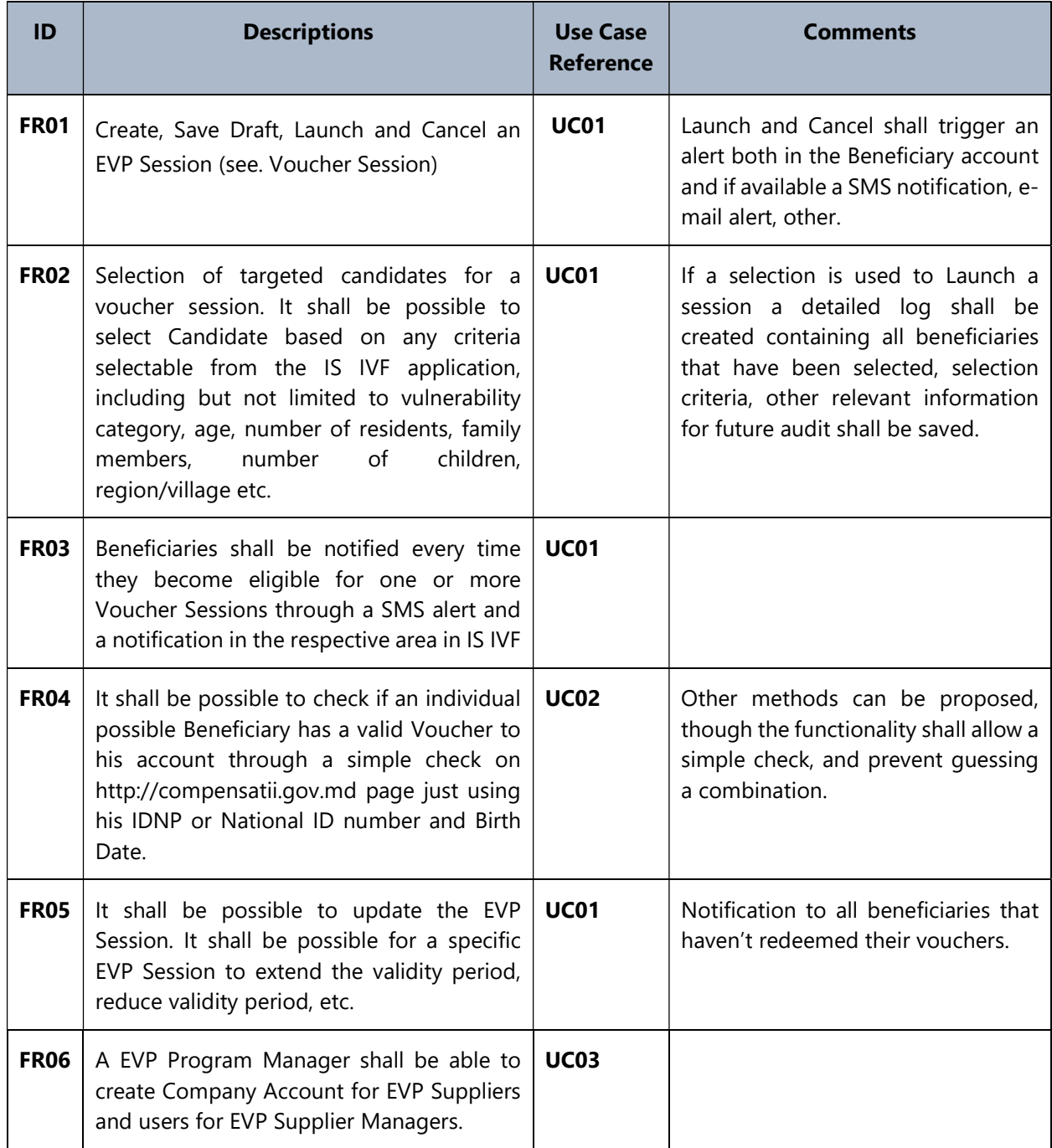

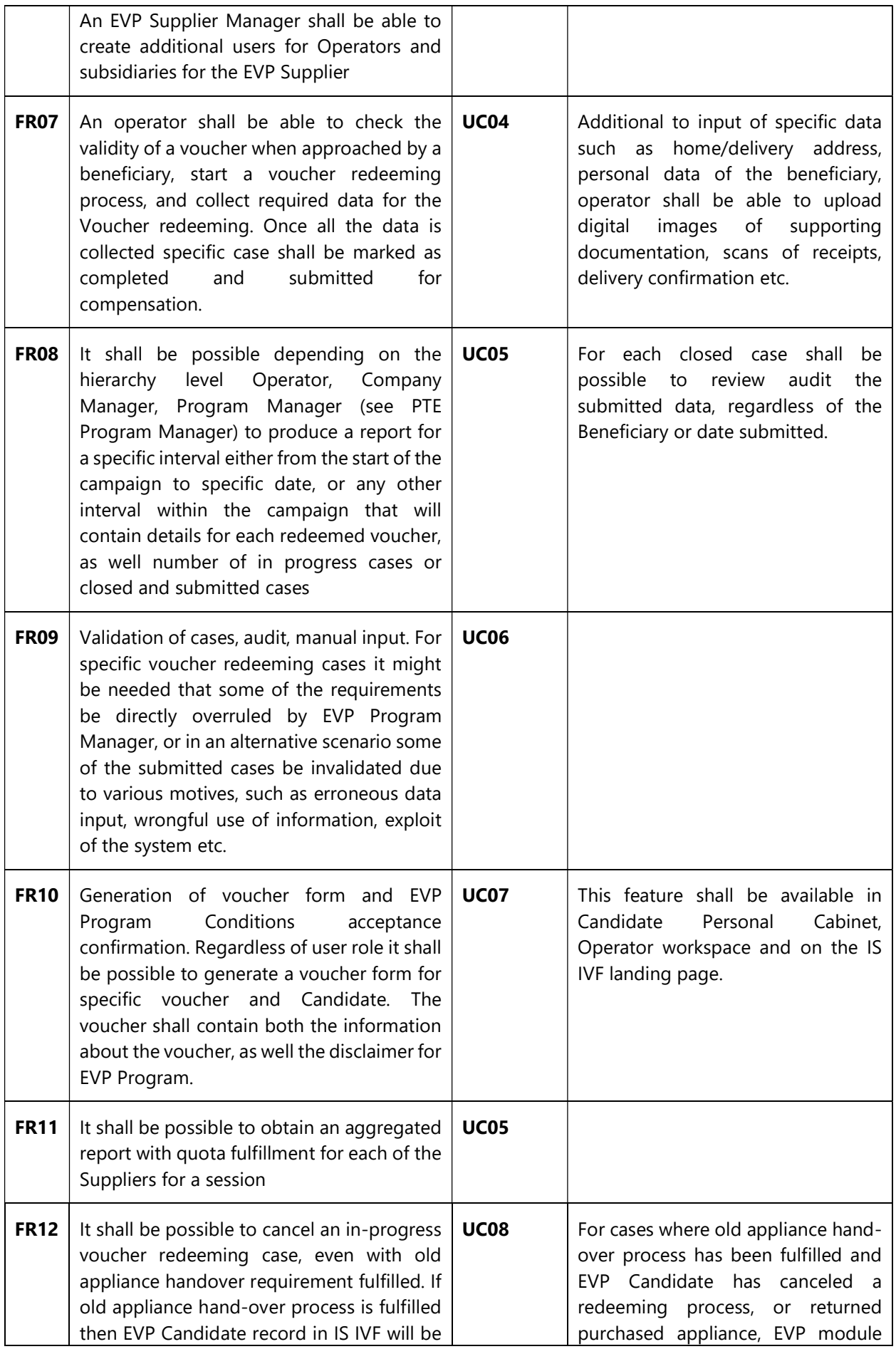

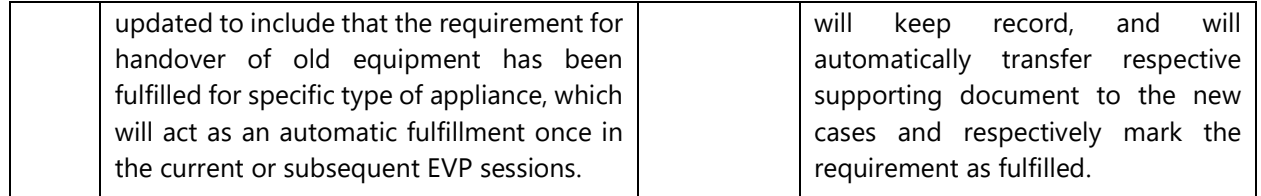

# 3. Use cases

User case follows the general scenarios. It is expected that during the implementation the scenarios could be changed in some detail without affecting the original objectives.

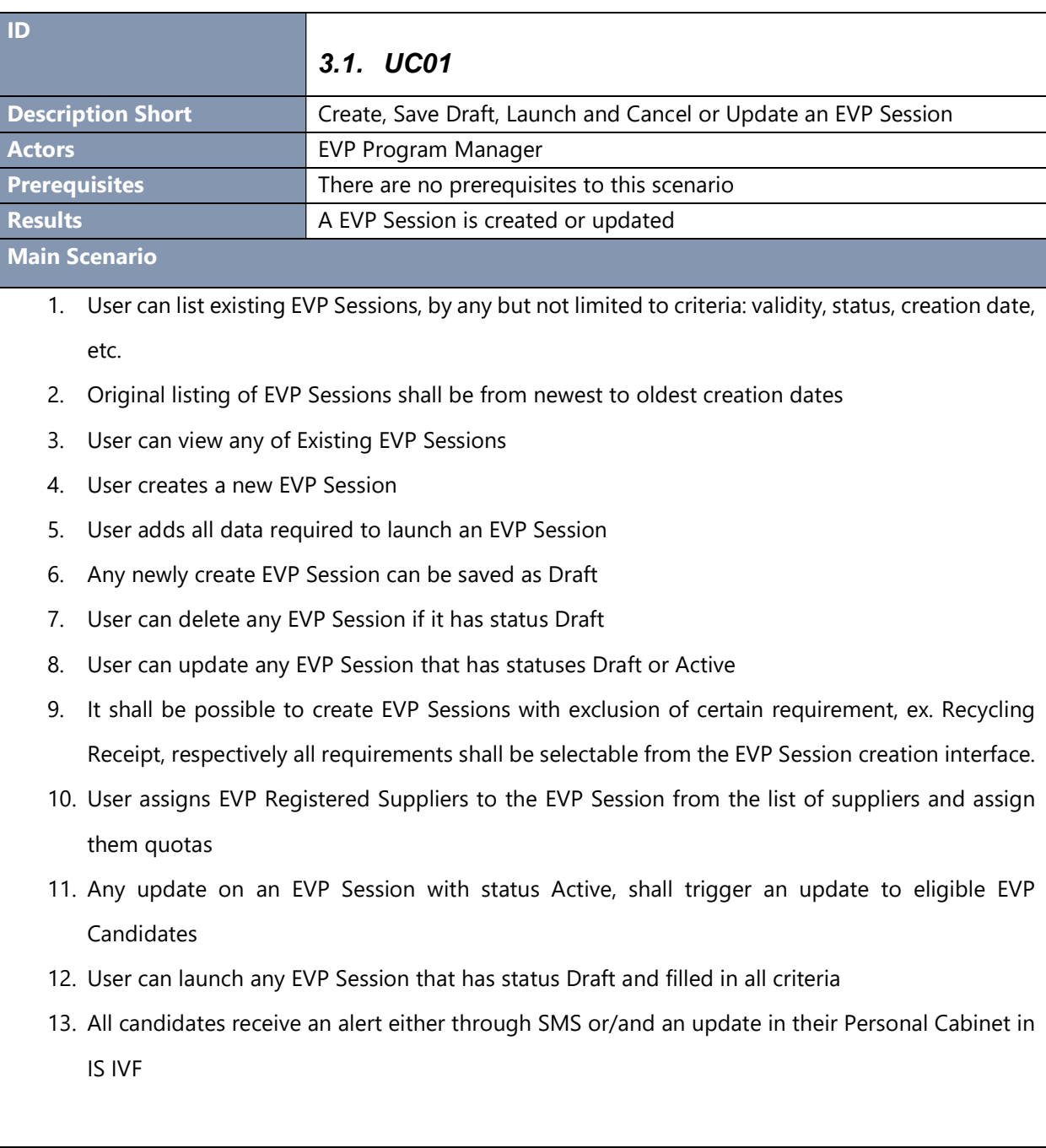

1. For the scenarios where EVP Candidates have been registered to IS IVF with the aid of their Social Assistants or other appointed responsible persons an alerting message will be generated for the respectively delivered to their workspaces.

#### **Dependencies**

- 1. There are no dependencies
- 2. All data shall be validated against normal behavior: user is valid, start dates shall be later than current date, etc.

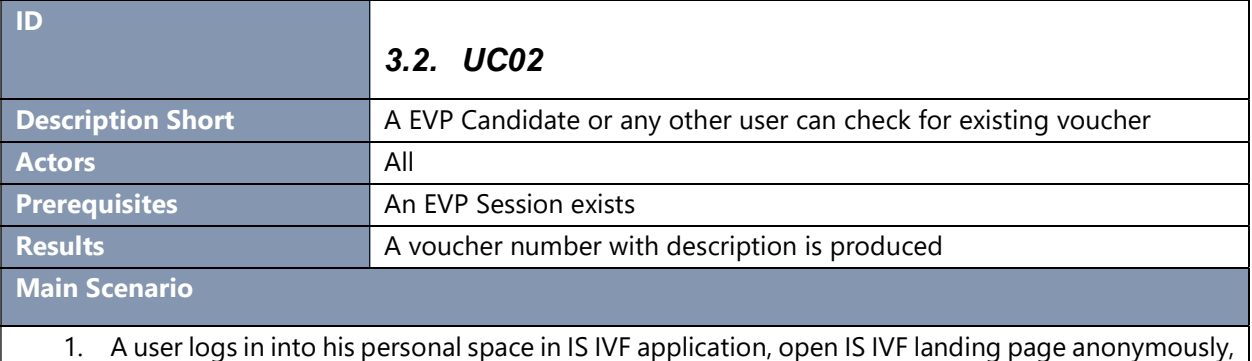

or is in his respective area of the application, ex. Company Operators

- 2. User input his national ID Number or Passport ID and his Birth Date
- 3. System replies with voucher details if there are any vouchers assigned to his account

#### Alternative Scenarios

1. If EVP Candidate checks his voucher in his Personal Cabinet in IS IVF, then he can also electronically confirm accepting EVP Program disclaimer.

### **Dependencies**

1. There are any EVP Sessions

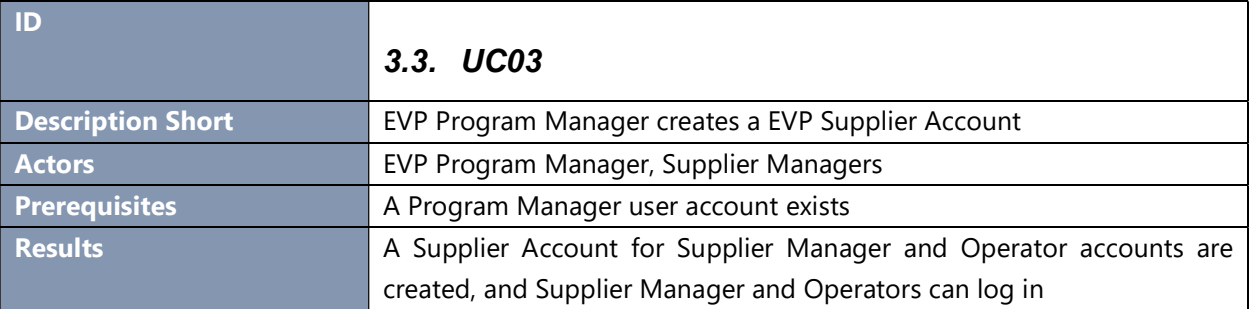

#### Main Scenario

- 1. EVP Program Manager logs into account
- 2. EVP Program Manager lists existing registered EVP Suppliers
- 3. EVP Program Manager has the option to edit any of the EVP Suppliers, can change their eligibility status
- 4. EVP Program Manager has the option to create a new Supplier Account for EVP Supplier, respectively fill in minimum data required such as Supplier Company Name, and username and original password for Supplier Manager account
- 5. EVP Program Manager can list existing users such as Supplier Manager and Operators for the EVP Supplier account
- 6. Supplier Manager can login and add additional subsidiaries with addresses and assign Operators to this account.
- 7. Supplier Manager creates usernames and original passwords for Operators
- 8. Operators can login in the system, change passwords, check voucher validity, and create new Cases

#### Alternative Scenarios

1. For specific cases where there is a EVP Supplier with large number of subsidiaries and operators a manual intervention by System Administrators might be required for batch loading of details.

#### Dependencies

1. There is a EVP Program Manager account in the system

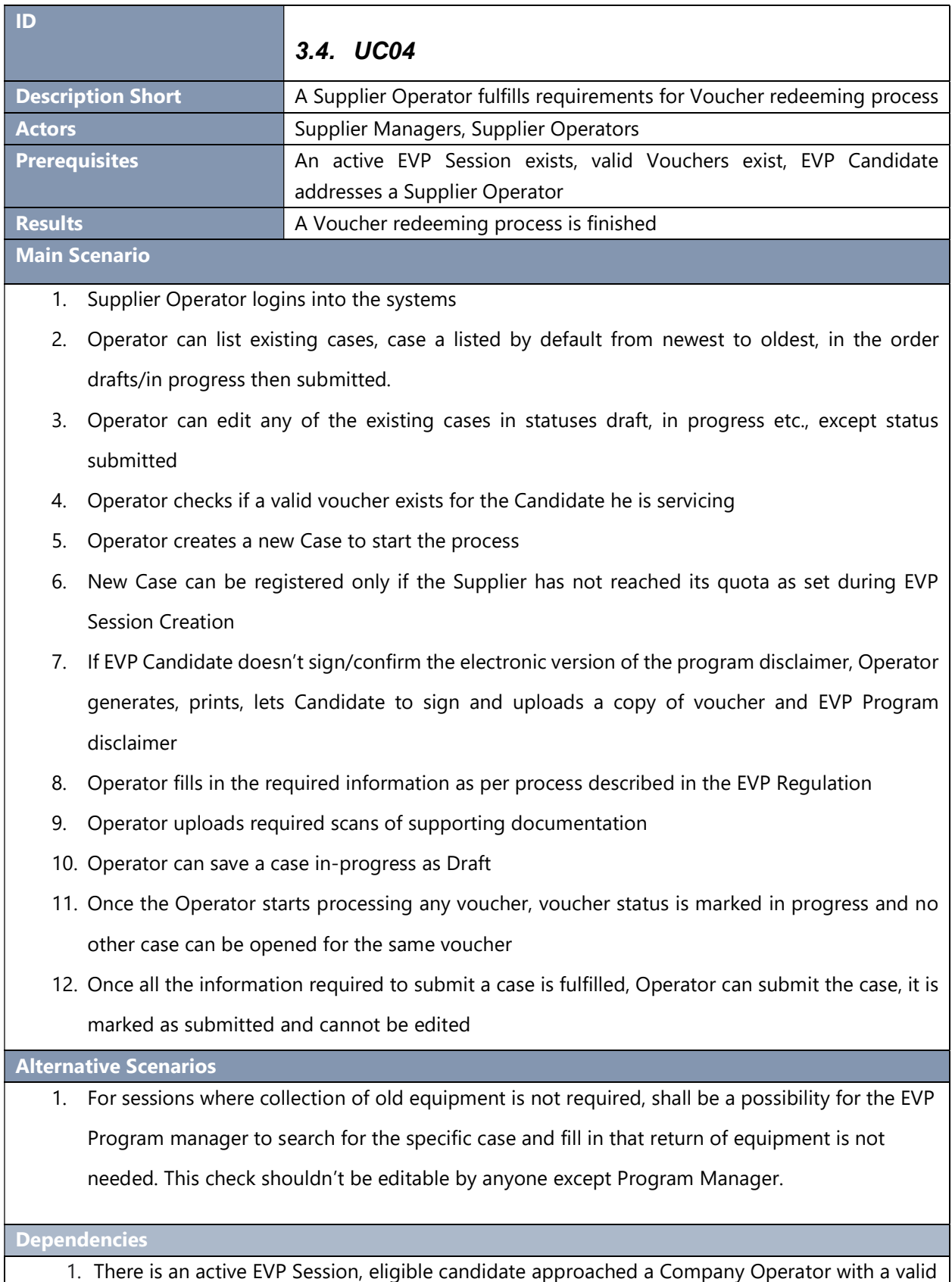

voucher

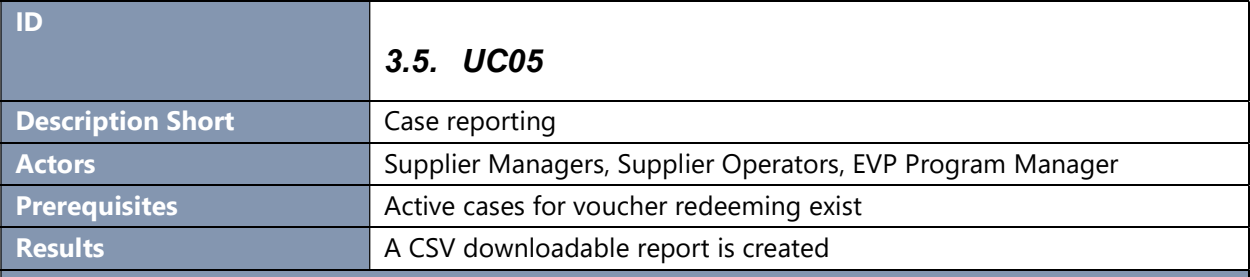

Main Scenario

- 1. Any users with roles Operator, Supplier Manager, EVP Program Manager, Validator shall be able to list depending on their hierarchical role to list and export a CSV report containing all cases and case details.
- 2. Reports shall be possible to generate depending on the case status, period, specific appliance type, EVP Session number
- 3. Any of the users shall be able according to their permissions to view any case
- 4. It shall be possible to produce an aggregated report with number of fulfillment of cases, separately for in progress and submitted cases, and respectively with quota fulfillment per EVP Supplier and EVP Session

5. The reports have to include information if the program disclaimer was signed electronically or on the paper.

Alternative Scenarios

1. There are no alternative scenarios

#### **Dependencies**

1. There are EVP Sessions, there are valid voucher and redeeming cases.

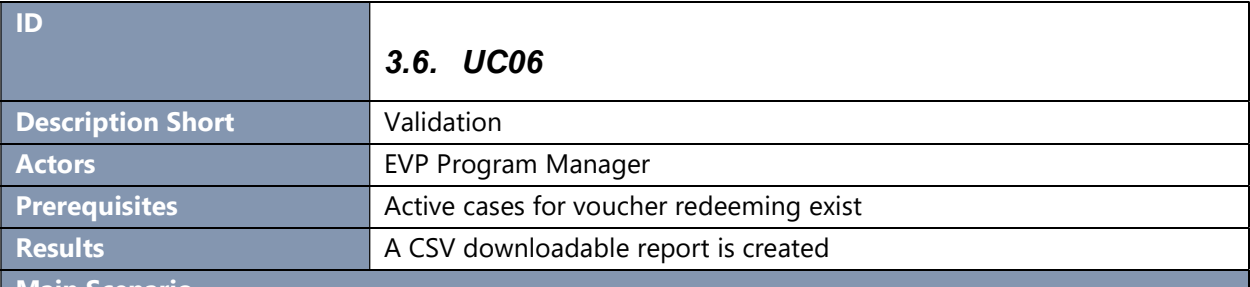

Main Scenario

- 1. EVP Program Manager or Validator shall be able to list all voucher redeeming cases regardless of their status.
- 2. EVP Program Manager or Validator shall be able to mark a submitted case as invalid, adding a remark with the motive to it

Alternative Scenarios

1. For very specific case where a certain defect is present in mass, there shall be a need for System Administrators to intervene for batch update the case, updates could either invalidate the cases or change their statuses.

#### Dependencies

1. There are no specific dependencies for this scenario

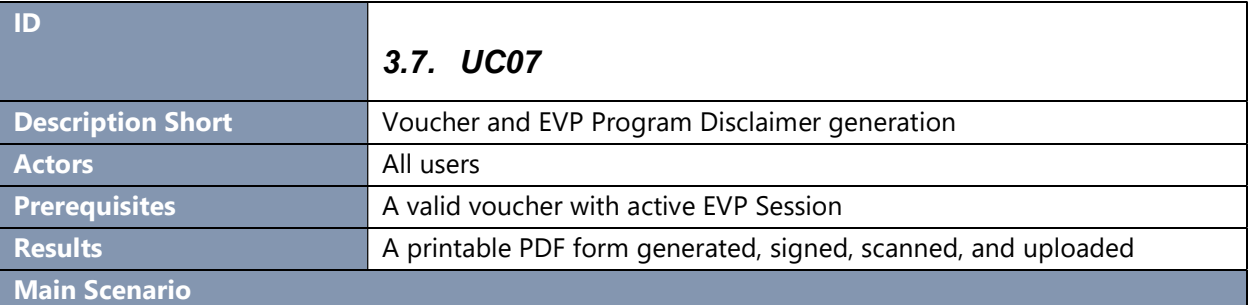

- 1. A user interacts with the system in the following workplaces:
	- a) A EVP Candidate trough their Personal Cabinet in the IS IVF platform
	- b) An EVP Candidate with the aid of their Social Assistant or other actors appointed by Ministry of Labor and Social Protection
	- c) An EVP Candidate in the respective section of the IS IVF landing page, where he can validate his voucher (see UC02 )
	- d) An EVP Candidate with the aid of a Supplier Operator
- 2. Depending on the type of interaction it shall be possible to generate a printed hardcopy of the voucher together with EVP Program Disclaimer
- 3. The hardcopy is presented to Supplier Operator
- 4. Supplier Operator scans and uploads a digital copy to the Case if the Program Disclaimer was not signed/confirmed in electronic format

Alternative Scenarios

1. There are no alternative scenarios.

Dependencies

1. There should be an active EVP Session and a valid voucher

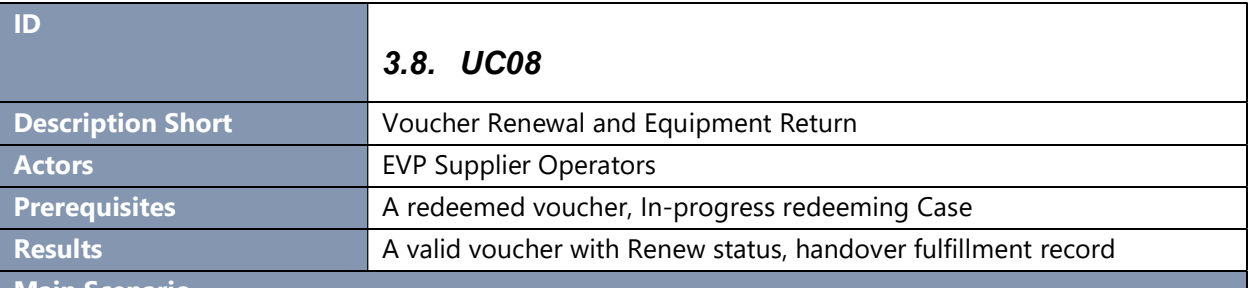

Main Scenario

1. If the EVP Candidate with a redeemed voucher or an in-progress case decides to cancel current case or to return purchased equipment to an EVP Supplier, and is within rights to return the equipment, EVP Operator will start a Voucher renew case.

- 2. EVP Operator will search for submitted or in progress case
- 3. EVP Operator will mark the case as Voucher Renew
- 4. EVP Operator can print a handover receipt for EVP Candidate
- 5. EVP Candidate account will be updated with a record of fulfillment of handover requirement with a copy of supporting document
- 6. EVP Candidate redeemed voucher will get status Renewed

#### Alternative Scenarios

1. There are no alternative scenarios.

#### **Dependencies**

1. There should be submitted voucher redeeming case, or a in progress case with old appliance handover requirement fulfilled and a valid voucher

# 4. Nonfunctional requirements

All functional requirements shall be treated as mandatory

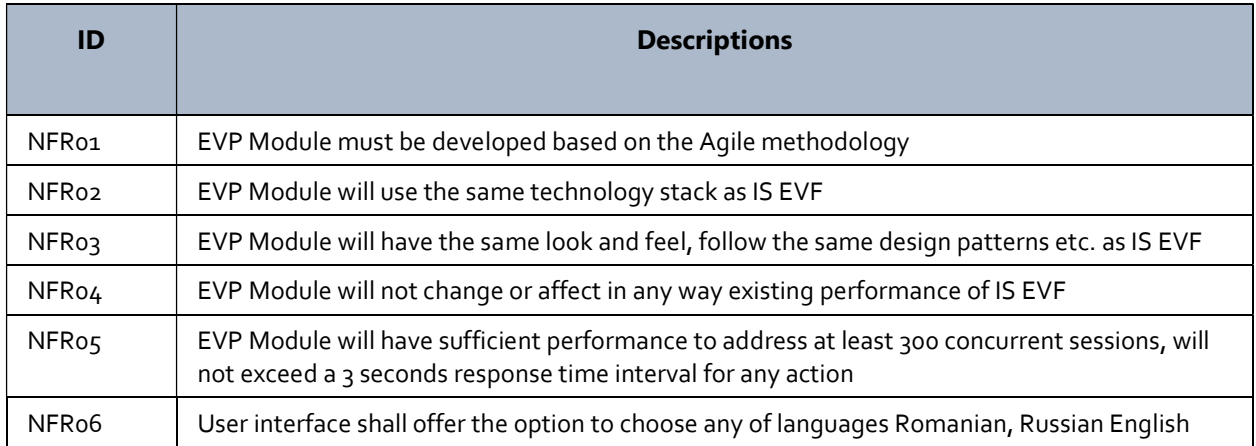

# 5. Final product and delivered components

The following list constitutes a minimum set of deliverables:

- The complete source code of the module and components required to compile the delivered program product.
- The final product shall be packaged together with IS EVF.
- Documents and reports related to the project management processes for the design, development and implementation of EVP Module.
- Design of the Voucher together with Program Disclaimer.
- Updates to the Technical Project (SRS+SDD).
- Documentation for the deployment of the EVP Module.
- User Manual for EVP Module.
- Update to IS EVF Administrator's Manual.
- Test plan and internal test results (functional, integration, performance, loading, security).
- All artifacts are to be delivered electronically and shall be digitally signed.

# 6. Period of Performance

The tentative time of commencement of the Contract is December 30, 2022.

The tentative date of presenting a working prototype is January 27, 2023.

The prototype shall allow Session and Voucher generation, and Voucher redeeming process completion.

It is expected that from January 27, 2023, through February 28, 2023, all functionalities of the system to be developed, tested and deployed.

Obtaining Operational Acceptance Certificate and Handover shall not reach beyond by the end of March 2023.

# 7. Order of implementation

The activities of design, development, testing and implementation of IS "EVF" must be performed by enterprises and specialized institutions that have the necessary experience to perform the appropriate work and will include the following stages:

- 1. Analysis and Construction which will be divided into phases coordinated with the MOL and UNDP as follows:
	- a. The Provider analyzes the terms of reference, performs the business analysis and with the approval of the Direct Beneficiary (MLSP), proposes a calendar plan with deadlines for fulfillment of the assignment;
	- b. The Provider develops the program code and integrates the module into existing IS EVF;
	- c. The Provider performs tests of the integrated module that will include all test scenarios covering all functional requirements and use cases;
- d. The Provider performs the activities of deployment and configuration of the 3 environments of IS EVF (Production environment, Testing/training environment, Development environment).
- 2. Training stage will begin with the completion of the acceptance tests and will include the training of 2 users with the role of System Administrator, 2 trainers for the subsequent training of authorized users and up to 30 authorized users with all configured roles.
- 3. Operational Acceptance and Handover shall begin with the issuance of Operational Acceptance certificate by UNDP and MOL once the system is used in production mode and all deliverables have been completed.
- 4. Maintenance and support guarantee stage is the period in which the Provider assumes the obligation towards the MOL to assist it in maintaining the capacity of the IT system to provide services, as well as the modification of the product (correction of errors and optimization of operating parameters), preserving its integrity.
- 5. Payment arrangements: 1 (one) payment performed upon conclusion of the Operational Acceptance certificate by UNDP and MOL.

# 8. Requirements for offerors

The competition is open to companies specialized in providing IT services, with minimum 5 (five) years of experience in developing IT systems and 3 (three) contracts of similar or higher complexity successfully implemented in the past 5 (five) years, out of which at least one complex solution for CPA and/or LPA in accordance with e-Government initiatives in the Republic of Moldova (copies/samples of the contracts/purchase orders might be requested to be provided).

Interested entities must submit a technical and price offer containing:

- Detailed description of the enterprise (experience, human resources, managerial and technical capacities in the field, etc .);
- Copies of registration documents;
- Company's portfolio with the indication of similar implemented projects;
- References of the company's beneficiaries for the last  $4$  (four) years;
- CVs of key staff involved in the project;
- Description of the non-key staff involved in the project;
- Proposed detailed technical offer, including hardware operating restrictions, estimated activities and their durations;
- Approach, methodology and timeline for entire activity, methodology for providing warranty, maintenance and support services (including owned facilities);
- Detailed financial offer;
- Other relevant documents.

All discussions with the MLSP representatives will be conducted in Romanian language. All related documentation, training and technical support will be done in Romanian language. All collaborators involved in the project who interact directly with the representatives of the MLSP must have a perfect command of the Romanian language.

In the technical offer, the Provider will present the summary data regarding the personnel involved in the project and their qualification. The involvement of qualified personnel with experience in the development and implementation of information systems of similar complexity within the CPA of the Republic of Moldova is welcome.

The persons employed in the following key positions will be explicitly presented:

- Project Manager;
- System Architect / Business Analyst;
- Lead Developer;
- Quality assurance engineer.

For these positions, the CVs will be presented, considering that the experience of the team members should include:

#### 1. Project Manager.

Master's degree in information technology or other relevant fields (for studies in accordance with the Bologna Process) or a degree in information technology or other relevant fields (for studies in accordance with the Bologna Process) with the following experience:

- At least 5 (five) years' experience in ICT software development
- At least 2 (two) years of proven experience in managing projects of similar complexity in at least 2 (two) similar projects implemented during the last 2 (two) years
- Experience in software life cycle
- Relevant experience in business process analysis
- Demonstrated deep understanding and proven experience with project management domain, ICT audit and software architecture (can be confirmed with relevant experience or certifications PRINCE2, PMP, CISA, TOGAF, etc.)
- Knowledge of Romanian and English languages

#### 2. System Architect/Business Analyst.

Bachelor of Information Technology or other relevant field with the following experience:

- At least 4 (four) years' experience in designing and conceptualizing software solutions and documenting business processes
- Experience developed in the use of modern methodologies and approaches for information systems design and application of ICT standards and initiatives specific to the government and public sector of the Republic of Moldova
- Participation in the given position in the implementation of at least 1 (one) similar project during the last 3 (three) years (explicitly indicated in the submitted CV)
- Knowledge of the software life cycle and certification in software architecture and business analysis processes (can be confirmed with relevant experience or certifications TOGAF 9, CTA, CISA, CBAP, AAC, etc.)
- Knowledge of Romanian and English languages

#### 3. Lead Developer.

Bachelor of Information Technology or other fields with the following experience:

- At least 3 (three) years' work experience in the mentioned position
- Participation in the given position in the implementation of at least 1 similar project during the last 3 (three) years (explicitly indicated in the submitted CV)
- Recognized experience / certification related to the technological stack proposed for IS "EVF"
- Knowledge of Romanian and English languages

#### 4. Quality assurance engineer.

Bachelor of Information Technology or other fields with the following experience:

■ At least 2 (two) years' work experience in the mentioned position

- Participation in the given position in the implementation of at least 1 similar project during the last 2 (two) years (explicitly indicated in the submitted CV)
- Knowledge of Romanian and English languages